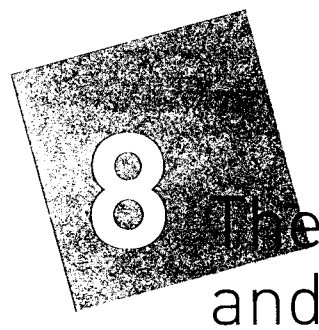

# $\clubsuit$  double entry system for expenses and revenues

## Specific objectives

After you have studied this chapter you should be able to:

- . understand the concept of profit and loss by comparing revenue with expenses
- see the effects of profits and losses on capital and the relationship to the accounting equation
- understand why separate accounts are used for each type of expense and revenue
- record expenses and revenues using the double entry system
	- understand the term drawings, be able to record them and recognise the effects of drawings on capital.

#### The nature of profit or loss 8.1

To an accountant, profit means the amount by which revenues are greater than expenses for a set of transactions. The term revenues means the value of goods and services that have been supplied to customers. The term expenses means the value of all the assets that have been used up to obtain those revenues.

If, therefore, we had supplied goods and services valued for sale at \$100,000 to customers, and the expenses incurred by us to be able to supply those goods and services amounted to \$70,000, then the result would be a profit, calculated as follows:

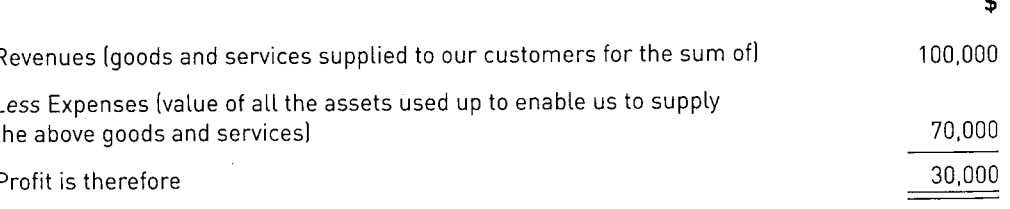

On the other hand, it is possible for expenses to exceed our revenues for a set of transactions. In this case the result is a loss. For instance, a loss, would be incurred given the following details.

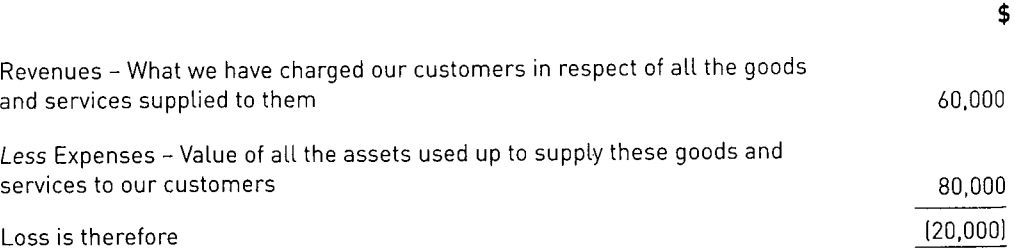

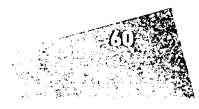

## 8.2 The effects of profit or loss on capital

Businesses exist to make profits and so increase their capitat. Let us look at the relationship between profits and capital in an example.

On <sup>1</sup>January the assets and liabitities of a firm are:

W Assets: Fixtures \$10,000; Inventory \$7,000; Cash at bank \$3,000 m Liabilities: Accounts payable S2,000

The capital is found by the formula:

#### $Capital = Assets - Liabilities$

ln this case capital works out as:

#### Assets SlO,OOO + 52000 + S3,000 - Liabitities S2,OOO = S18,000

During January the whole of the 52000 inventory is sotd for 511,000 cash. On 31 January the assets and liabilities have become:

#### Assets: Fixtures \$10,000; inventory nil; cash at bank \$14,000 Liabilities: Accounts Payabte S2,000

The capital can be calculated:

#### Assets S10,000 + S14,000 - Liabilities S2,OOO = S2Z,OOO

It can be seen that capital has increased from \$18,000 to \$22,000 = \$4,000 increase because the \$7,000 inventory was sold for \$11,000, a profit of \$4,000. Profit, therefore, increases capital:

 $Old capital + Profits = New capital$  $$18,000 + $4,000 = $22,000$ 

On the other hand, a loss would reduce the capital so:

 $Old capital - Loss = New capital$ 

### 8.3 Profit or [oss and sales

Profit will be made when goods are sold at more than cost price, while the opposite will mean a [oss.

## 8.4 Profit or loss and expenses

ln Section Bl, it was shown that profit was made when the goods were sotd for more than the cost price. As well as the cost of the goods, a firm incurs other expenses such as rent, sataries, wages, telephone and internet costs, motor expenses and so on. Every extra \$1 of expenses will mean \$1 less profit.

All expenses could be charged to one Expenses account, but it would then be difficult to identify specific areas of the firm's expenditure, such as the amount spent on motor running costs or rent. To facilitate the need to know different types of expenses, a separate account is opened for each type of expense, for instance:

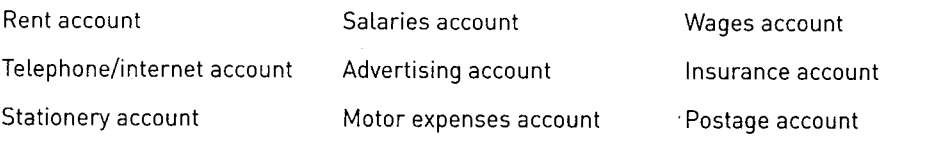

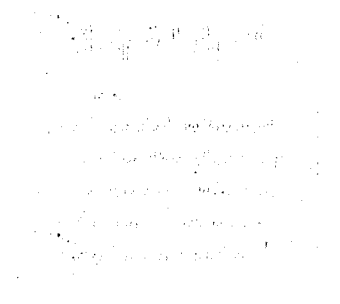

6i

#### **PART 1 INTRODUCTION TO PRINCIPLES OF ACCOUNTING**

swollot as benego: such as rent received or bank interest received. Again, separate revenue accounts can be accounts are also opened for any additional revenue that the business may receive, In the same way that separate accounts are opened for each type of expense, separate

fent receivable account

Commission received account

Bank interest received account

acconut, or 'General expenses account'. account'. Infrequent or small items of expense are usually put into a 'Sunnu'. Into a spenses Buisitine bases amalgamate expenses - tor example, 'Printing, stationery and advertising account', Postage account' or even 'Communication expenses account'. Also, some account. For example, an account for postage stamps could be called 'Postage stamp It is purely a matter of choice in a business as to the nature of each expense or revenue

#### $G$   $\mathcal{R}$ Depit or credit

the asset account or in the expense account must be a debit. payment involves a credit to the bank account (or cash account) so the original entry in debit entries. Why? Because assets and expenses must ultimately be paid for. This entries. Expenses also involve expenditure by the firm, and therefore should also be amounts involved. Assets involve expenditure by the firm and are shown as debit We have to decide whether expense accounts are to be debited or credited with the

Revenue is the opposite of expenses and, therefore, appears on the opposite side to debit entry and, therefore, expense accounts contain debit entries for expenses. this means that the capital is reduced by each expense. The decrease of capital needs a decrease in as asset or an increase in a liability, and because of the accounting equation An alternative explanation may also be used for expenses. Every expense results in a

○ 1971年1月 大学/学校教授

is<br>S

"地位学家"。

shown as a credit. named accounts, and biril it is transferred to the profit calculations it will need to be periodic calculation of profit, therefore, revenue is collected together in appropriately expenses - that is, revenue accounts appear on the credit side of the books. Pending the

revenue that has been gained is shown on the credit side of the accounts. gaining revenue. Both of these are shown on the debit side of the accounts, while the the short term, or assets, which are used up in the long term - both for the purpose of Consider, too, that expenditure of money pays for expenses, which are used up in

#### Effect of transactions  $\boldsymbol{\partial}.\boldsymbol{\mathcal{S}}$

Example 1: Rent of \$200 is paid in cash. Here the twofold effect is: A few illustrations will demonstrate the double entry required.

- debiting of the Rent account. entries are shown as debits, and the expense is rent, so the action required is the 1 The total of the expense of rent is increased - a benefit goes 'in'. As expense
- Cash account to show the decrease of the asset. 2 Phe asset of cash is decreased - money goes 'out'. This means crediting the

Credit the Cash account with \$200 - 'out'.  $\therefore$ ni'' – 00S2 dtiw truopps trash sali yida Conni. Exampte 2: Motor expenses are paid with a cheque for S550. The twofold effect is:

1 The total of the motor expenses paid is increased - a benefit is received 'in'.

To increase an expenses account needs a debit, so the action required is to debit the Motor expenses account  $-$  'in'.

- 2 The asset of money in the bank is decreased money goes 'out'. This means crediting the Bank account to show the decrease of the asset - 'out'.
- Summary: Debit the Motor expenses account with \$550 'in'. Credit the Bank account with \$550 - 'out'.

Example 3: \$260 cash is paid for telephone expenses. The twofold effect is:

- 1 The total of telephone expenses is increased a benefit received goes 'in'. Expenses are shown by a debit entry, therefore, to increase the expense account in question, the action required is to debit the Telephone expenses account.
- 2 The asset of cash is decreased  $-$  money goes 'out'. This needs a credit in the Cash account to decrease the asset.

Summary: Debit the Telephone expenses account with \$260 - 'in'. Credit the Cash account with \$260 - 'out'.

It is now possible to study the effects of some more transactions showing the results in the form of a table. See Exhibit 8.1.

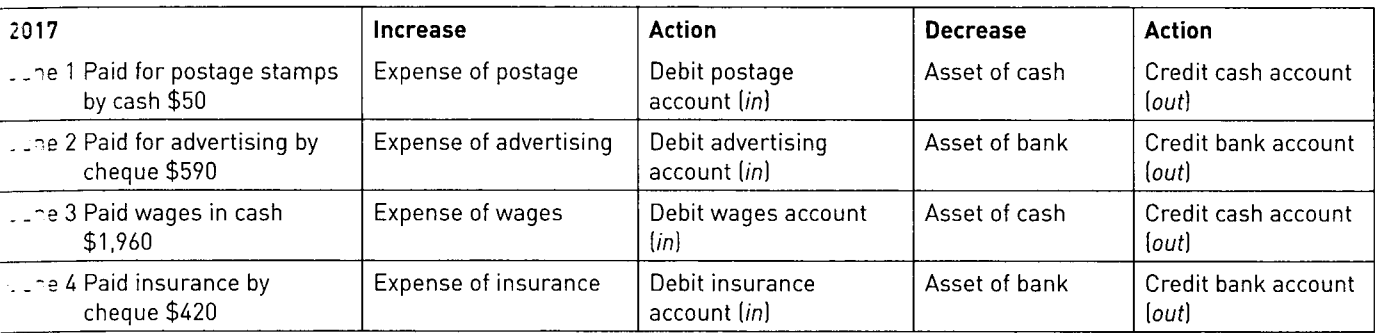

A Exhibit 8.1

These examples can now be shown in account form:

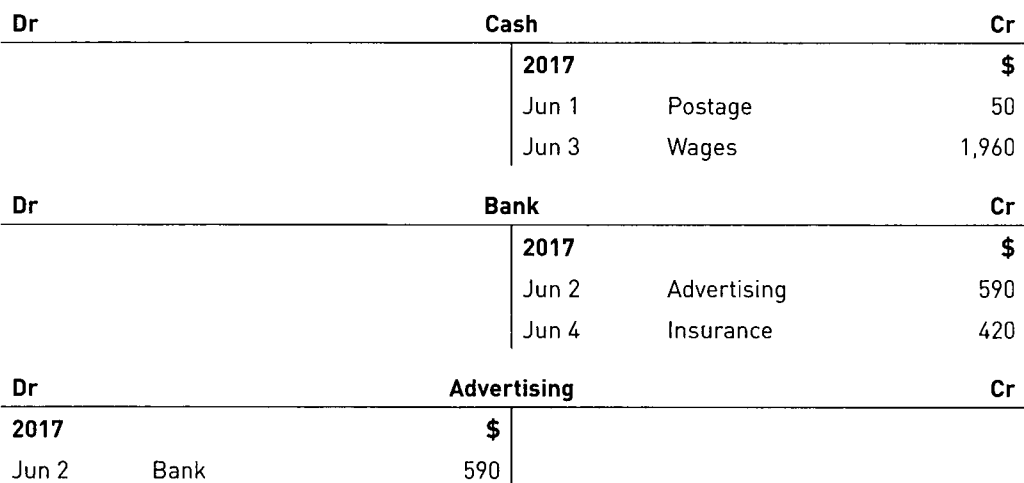

6J

#### PART 1 INTRODUCTION TO PRINCIPLES OF ACCOUNTING

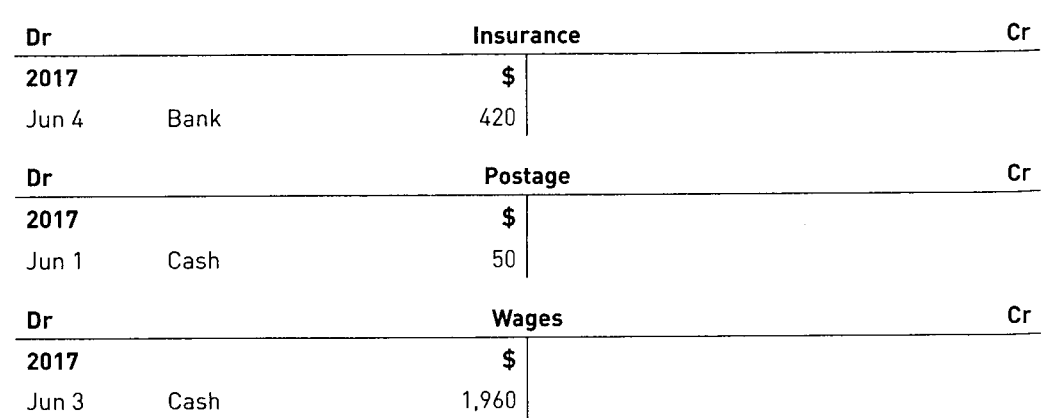

### 8.7 Drawings

The owner may want to take cash out of the business for his or her private use. This is known as drawings. Money taken out as drawings will reduce capital.

Each amount taken as drawings witl be debited to a drawings account and at the end of the year this is transferred to the capital account and will be explained later.

The following example illustrates the entries for drawings.

On 25 August 2017, the proprietor takes \$200 cash out of the business for his own use.

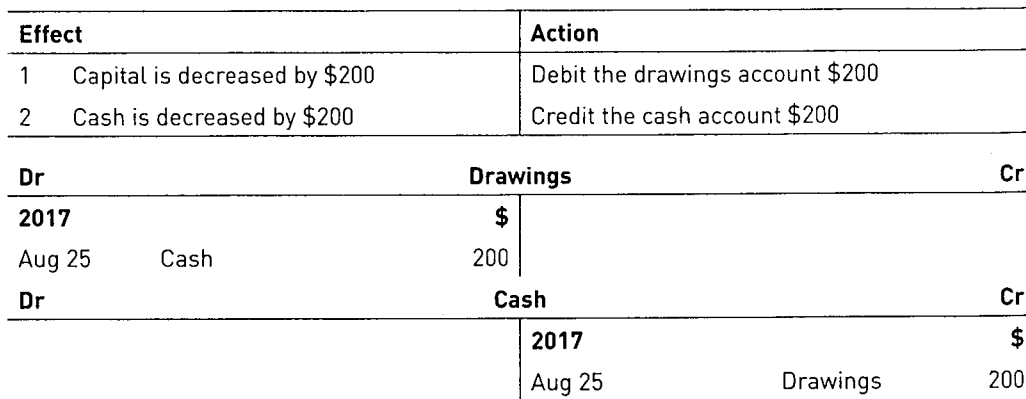

Sometimes goods are taken for private use. These are also known as drawings. Entries for such transactions will be described in Chapter 27 Section 27.9.

### 8.8 Revenues and double entry

We have just looked at instances of expenses being recorded. There will also be the need to record revenues. We witl now look at an example.

Example: On 5 June 2017 it is decided that part of a firm's premises are not needed at the moment. The firm lets someone else use the surplus space and receives rent of 5740 by cheque. Here the twofold effect is:

- 1 The asset of the bank is increased money comes 'in'. This means debiting the bank account to show the increase of the asset.
- 2 The total of the revenue of rent received is increased the benefit comes 'out' of rent received so the action required is the crediting of the Rent received account.

Summary: Debit the Bank account with \$740 - 'in'.

Credit the Rent received account with 5740 - 'out'.

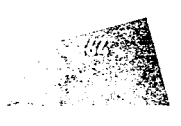

+, lri n,のこと はんじょう

\*{  $% \[ \cdot \: ]$ &, ,4. ffi

ffi ffi:q ffi; t!t'..: .i.

i.lt

ii; l:!: ilil :

,fi. , ri; l\$

 $\frac{1}{2}$ i\$:, 5ti

,\*,. .}]

#### , i.e., spoilinna Mhacaille

an President Pres Control Martin Orthodox space on the area when they Removement Roof Lost through a gape more Carlos Andrianos Pro الوصوافية أتهجم والمهاري والأبراء and the same Blad าราง รายเจลลอยุล เพลี่ยนร worth on Born and have  $\sim \log(\log g) \cdot \Gamma d_{\rm eff} \gamma \cdot \log \log \gamma \delta \rho.$ 

This will therefore appear as:

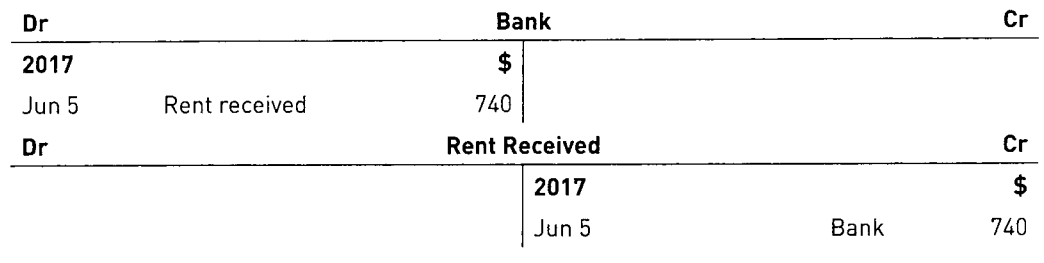

### Summary

- $\overline{\hat{\mathsf{f}}}$ The calculation of profit is achieved by comparing revenues with expenses incurred in running the business.
- . A loss occurs when the expenses incurred are more than the revenue earned.
- . lf a business makes a profit, that profit betongs to the owner of the business and consequentty their capital is increased by that amount.
- . lt is important to record expenses in separate expense accounts to enabte the business to identify various areas of expense such as motor expenses, stationery, etc.
- Different types of revenue should also be recorded in separate accounts to provide information of the income received.
- . The procedure for recording expenses and revenue in the various accounts uses the double entry system.
- . 'Drawings' are recorded in a separate account. They are then deducted from the owner's capital account and are never an expense of the business.

#### i i Bi, lixen isos

 $\ddot{}$  $\mathcal{L}$ 

- $\texttt{complete}$  the following table, showing the accounts  $-3.2$  Complete the following table
- the be debited and those to be credited.

ني .

- Paid rates by cheque.
- 2aid staff by cash.
- Rent received by cheque.
- Received by cheque refund of insurance

account to be debited | Account to be credited

- :reviousty paid.
- Paid general expenses by cash.
- - **ial Paid rent by cash.**
	- {ir j Paid for goods by cash.
	- i) Received by cheque a refund of rates already paid.
	- [1] Paid general expenses by cheque.
	- $\{\circ\}$  Received commissions in cash.
	- **ii**) Goods returned by us to T. Jones.
	- in Goods sold for cash.
	- **iii)** Bought office fixtures by cheque.
	- iil Paid staff in cash.
	- {li Took cash out of business for private use.

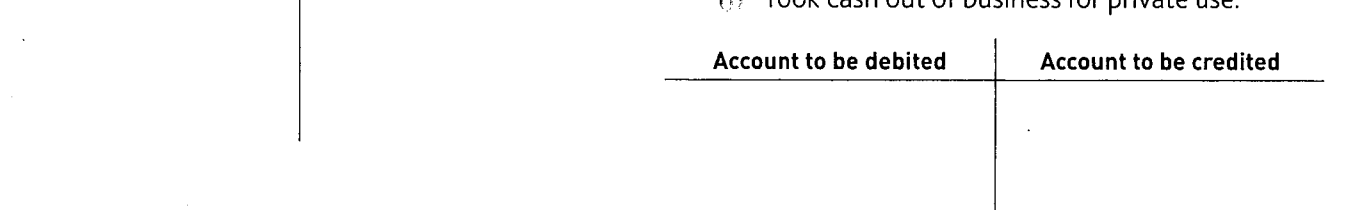

#### PART 1 INTRODUCTION TO PRINCIPLES OF ACCOUNTING

- **Complete the following table, showing the** accounts to be debited and those to be credited.
	- $\{\cdot\}$  Paid insurance by cheque.
	- **E.** Paid motor expenses by cash.
	- **Rent received in cash.**
	- (iii) Paid rates by cheque.
	- **Received refund of rates by cheque.**
	- Paid for stationery expenses by cash.
	- **(a)** Paid staff by cash.
	- $\langle \ldots \rangle$  Sold surplus stationery receiving proceeds by cheque.
	- $\mathbb{R}^3$ . Received sales commission by cheque
	- **iii** Bought motor van by cheque.

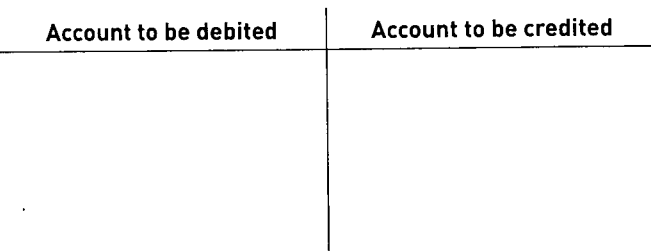

The following table should be completed.

- (a) Sold surplus stationery, receiving proceeds in cash.
- iii) Paid staff by cheque.
- $\langle \cdot \rangle$  Rent received for premises sublet, by cheque.
- $\mathbb{Z}_2$  Goods returned to us by B. Roberts.
- $\langle \cdot \rangle$  Commission received by us previously in error, we now refund this by cheque.
- **Bought machinery by cheque.**
- **(c)** Paid lighting expenses in cash.
- $\{ \}$  Insurance rebate received by cheque.
- **Buildings bought by cheque.**
- Building repairs paid in cash.

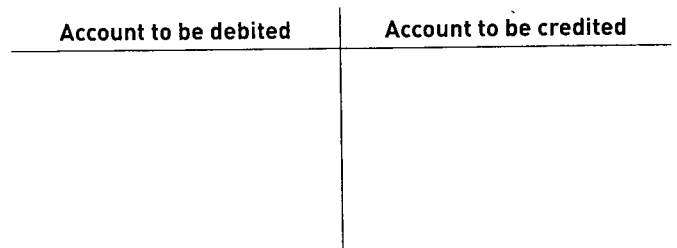

 $3.5$  Enter the following transactions in the necessary accounts in double entry.

#### 2017

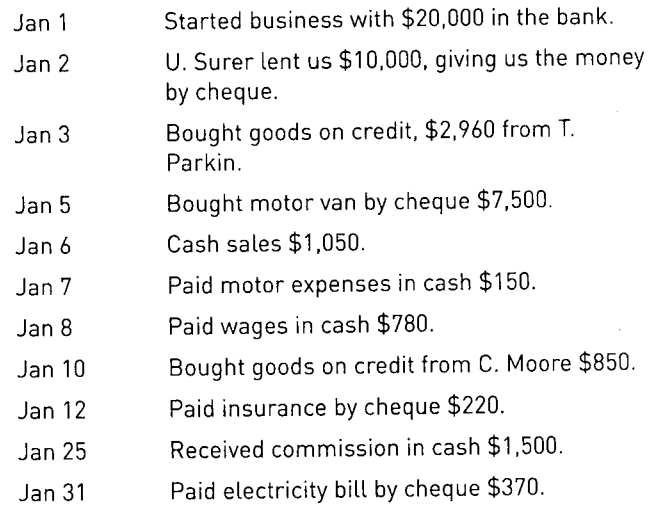

 $1,1,2$ . The following are the transactions of C. Little for the month of May 2017. You are required to enter the transactions in the appropriate accounts using the double entry system.

#### 2017

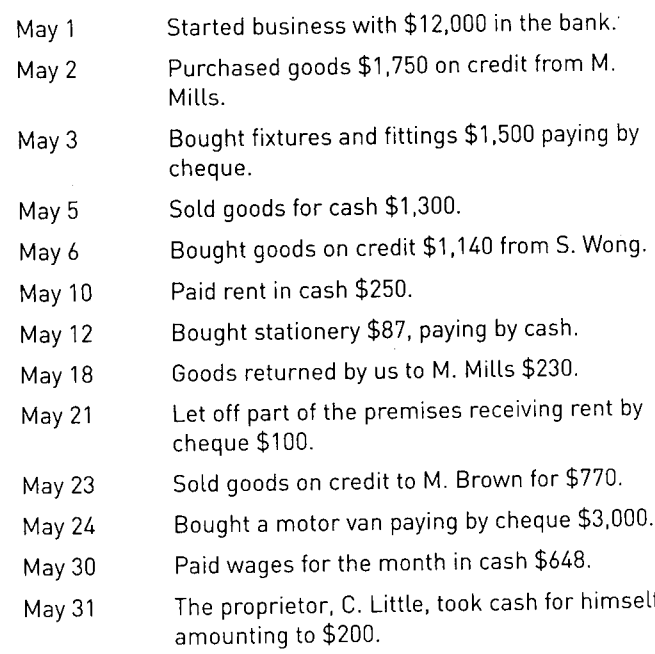

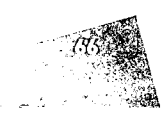

 $\cdot$ 

in the second con-

 $\mathbb{R}^n$ -9a, !;,'

i:\* .p.-

ffi' ffil ffi' ffi '#F 4

# & )d

### Write up the following transactions in the books of  $_{\rm{July}~25}$ .J. Btake for March 2017. Juty <sup>28</sup>

................................

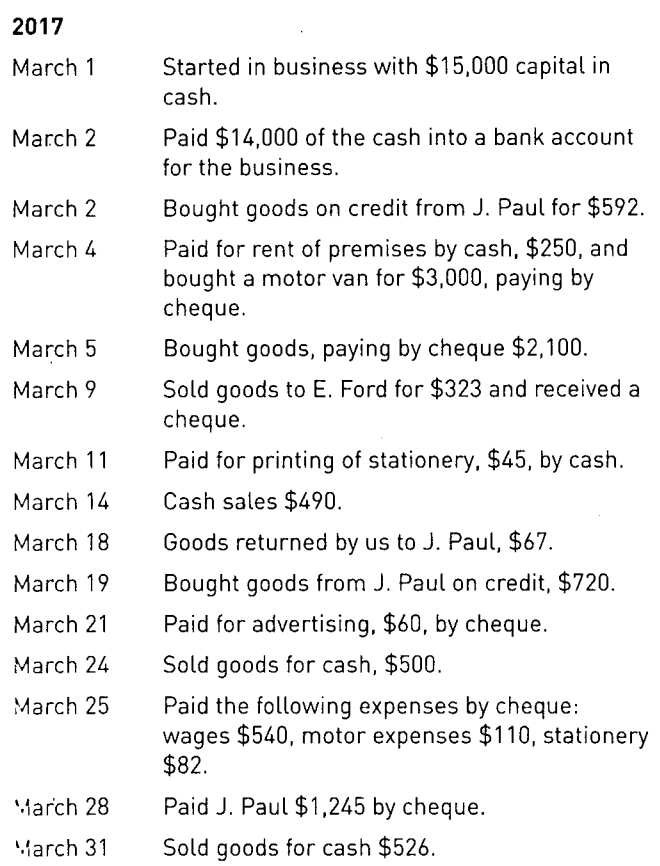

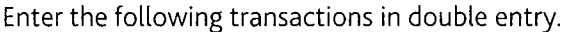

#### 2017

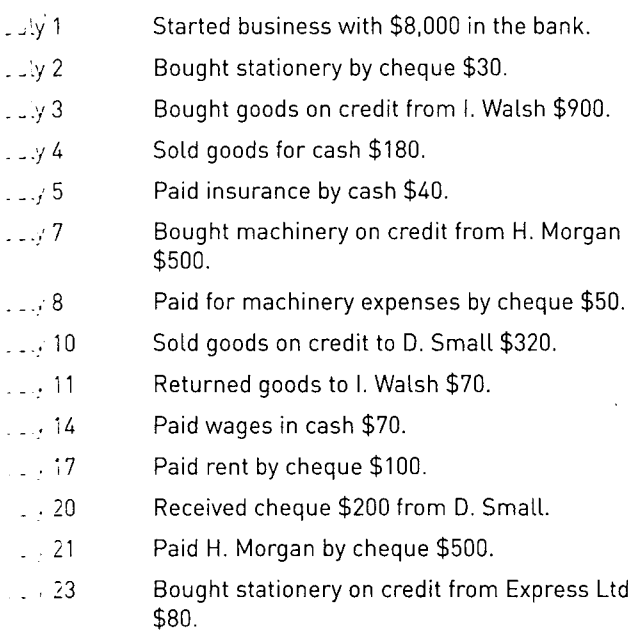

 $\ddot{\phantom{a}}$ 

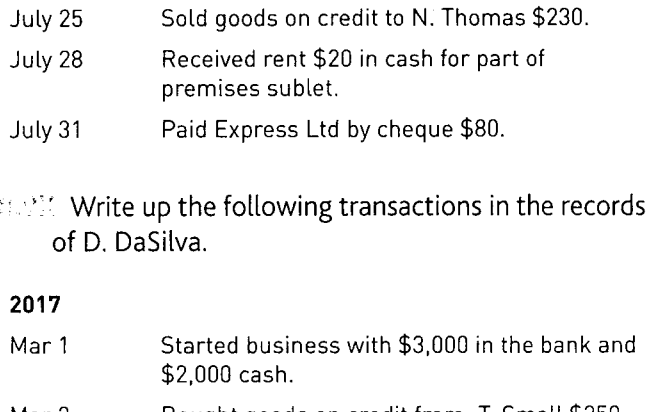

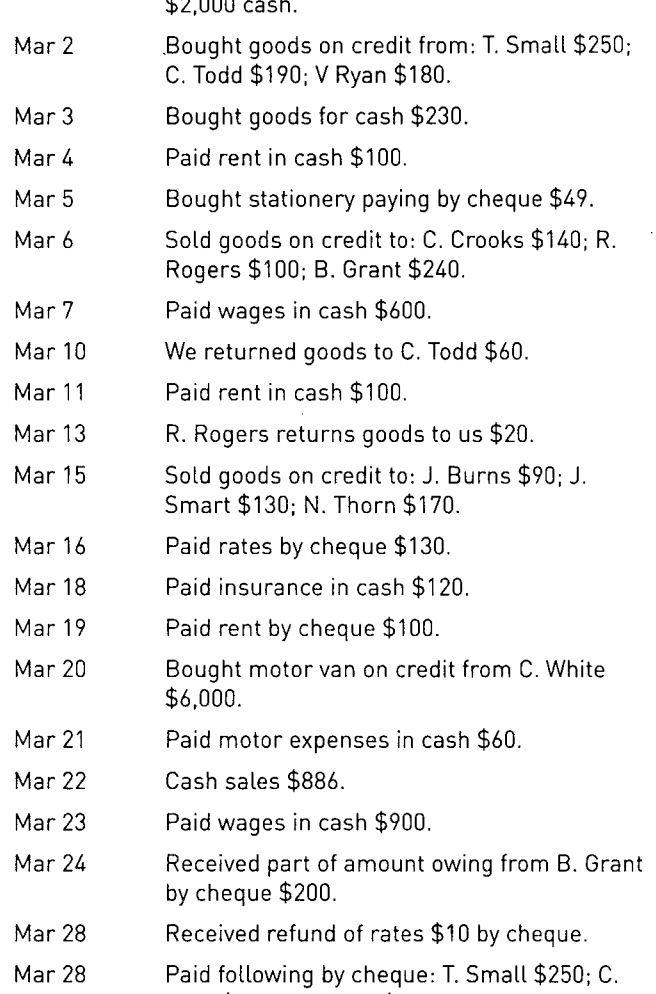

Todd \$130; C. White \$600.

 $\overline{a}$